SAP ABAP table BAPIBEN SD {Benefits Selection for Flexible Spending Accounts}

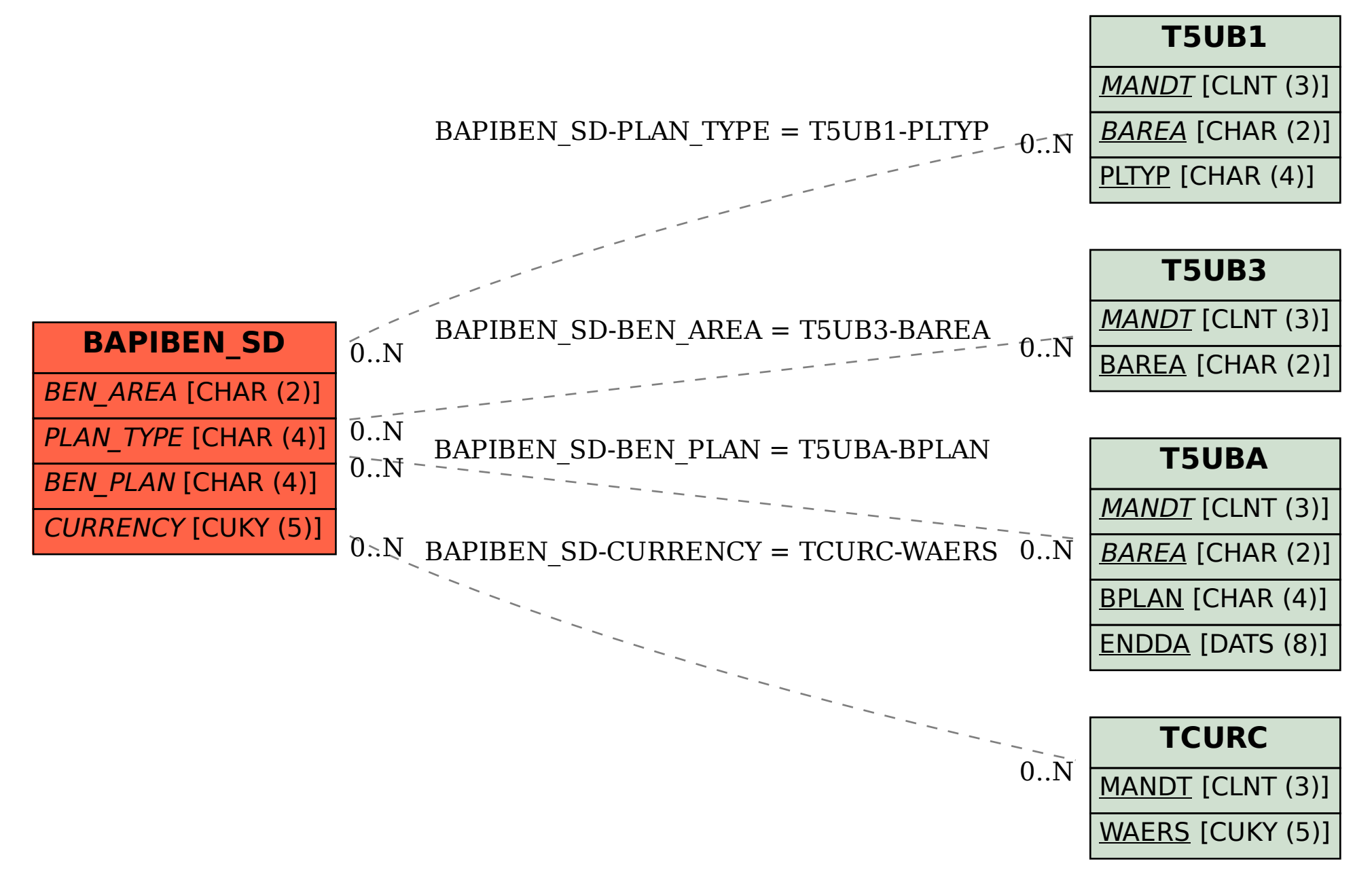